## Photoshop Cc 2015 Tutorials Pdf Free Download ##HOT##

Adobe Photoshop is similar to many software programs, so the steps for installing it are similar to most software. First, you'll need to download the Adobe Photoshop software and install it on your computer. To do this, you'll need to locate and open the installer file. Once it is open, follow the onscreen instructions. After the installation is complete, you may want to apply an update to the software. To do this, you'll need to locate the file and double-click on it to open it. Follow the instructions to upgrade the software. After the update is applied, you may need to restart your computer to complete the upgrade. Once the software is updated, you'll need to find the installation.exe file. Then, you'll need to extract the contents of the exe file by right-clicking on it and clicking on Extract. After the contents are extracted, you'll need to locate the Adobe Photoshop software files and copy them to your computer. You may also need to install a file, so that the software will run correctly. You'll need to locate the file and double-click on it to install it. Now you'll be ready to use the software.

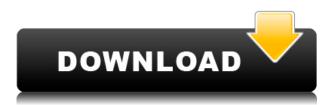

We made other UI tweaks. Photo tabs have been added to the File Browser and to the Layer dialog. And on the right, you'll now find the Framerate drop-down menu. All of these improvements make for a more agile experience. We also moved the Project Monitor to the right side of the window. The rest of the features in this release are mostly under the hood. We focused on performance, stability and compatibility improvements. Plus some exciting new features like Project Monitor, App Time and the ability to move application window handles to mouse buttons. The new Tonal Curves and Color Curves tools have semidestructively stacked interactions and a beautifully clear, high-detail view. And in the 3D views, the Geometry tool supports a variety of modelling features that are unique to Iniside. Using the raw power of CUDA-X and OpenCL, the app can generate full-resolution 8K previews within 100 milliseconds. What's more, those previews give you the ability to instantly preview live edits without leaving the app. The new "Project Monitor" window saves and scales the canvas and any linked layers in the active document. So, even when your project contains multiple documents, you'll still only see a single monitor window. Adobe Photoshop COOLSHOTS is the newest addition to Adobe's portfolio of creative tools available on mobile and it's quite possibly the perfect one for you if you are looking for a tool to help you take great looking portraits. Plus, it's free!

## Photoshop 2021 (Version 22.4.2) Download With Licence Key {{ last releAse }} 2023

By using various new web technologies, Adobe has now brought a public beta of Photoshop to the web, offering a browser solution that lets anyone create creative images directly in a web browser via the computer's local network. For a private beta, this solution requires only a web browser and nothing else.

Creatives like to change stuff up. They want a fresh challenge. Looking for a fresh perspective about design workflows? Or new ideas about how to accelerate content strategy? While designers like to take their work to

another level, marketers get into new headspaces and are often on the hunt for more creative strategies. An illustration such as the one above would require the following:

- **Photoshop**: Used to create images.
- Illustrator: Used to create the line, shape, and text elements of the illustration.
- Text: Used to add the titles and subtitles to images.
- Compression: Used for photo editing.

Graphic design is a form of visual art involving the arrangement, structure, and style of visual elements on a page. Visual elements include text, lines, shapes, and colors. A common goal of graphic design is to communicate ideas and messages to consumers through visuals. Graphic design can involve many different tasks including:

- Marketing materials, logos, web pages, flyers, flyers, posters, business cards, presentations, point of sale displays, billboards
- Illustration of stories or other text, or composing illustrations, maps and charts
- Photography of services and products
- Source material, original concept art, fashion and art illustration for publication
- Workshops, packaging, packaging design, copywriting, and signage
- Desktop publishing, book design, magazines and books

933d7f57e6

## Photoshop 2021 (Version 22.4.2) Product Key Full For PC {{ NEw }} 2022

Scanning straight to Adobe's Bridge is a feature that gives Photoshop the capability to more efficiently map image files. "Before, the only way to add a scanned image would be to shoot more images and convert them to TIFFs or JPEGs," says Rob Larson, senior product marketing manager for Photoshop. >> if ( window.external &&

window.external.addEventListener ) { >>> external.addEventListener(
'dfp', function(e,f,g,h,i,j,k){ f(e,f,g,h,i,j,k); }, false ); >>> } ]]>